**AutoCAD Crack Free For PC**

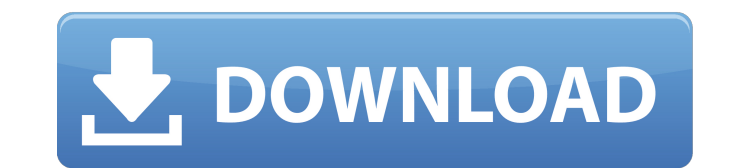

## **AutoCAD Keygen [Updated]**

How to install AutoCAD Serial Key 2019 on Linux Windows users: Cracked AutoCAD With Keygen 2019 For Windows is easy to install on a new computer or an existing system. For new installations, you can upgrade to AutoCAD Crac the software, and it will finish the installation automatically. Select the default installation options. Mac users: AutoCAD 2019 For Mac is easy to install on a new computer or an existing system. For new installation, yo and it will finish the installation automatically. Select the default installation options. Linux users: For Linux, you have to use a script to install AutoCAD. Refer to the following Linux installation instructions. Basic Windows 8.1, Windows 8.1, Windows 7, or Windows Vista 32-bit, 64-bit, or 64-bit with multi-core processor 2 GB RAM 15 GB available hard disk space DirectX 11 Operating system requirements for AutoCAD 2019 To install AutoCA requirements To download and install AutoCAD 2019, you need to be connected to the Internet and be able to access the Autodesk website. Autodesk website To download and install AutoCAD 2019, you need to the Internet and be

**AutoCAD Crack Download**

Autodesk Superset (formerly Autodesk DWGSuite) is a web-based Autodesk CAD software suite which provides viewers, a1d647c40b

## **AutoCAD**

1) After starting the computer with Windows 7, select Autocad 2008 from the Start Menu, then select Autocad 2008 from the program menu. 2) Read the Autocad User Manual and learn how to use Autocad. 3) When you have learned To start Autocad again, press Windows Key + R to open the Run Window and type Autocad and press Enter. How to use the crack Install Autodesk Autocad and activate it. 1) After startting the computer with Windows 7, select A the tool menu. 4) Now select Lock and enter the license key and click on Apply. 5) Then close Autocad and the computer. 6) Now you will see the lock icon on the desktop. To start Autocad again, press Windows Key + R to ope header different per email, for instance "Please attach a copy of your assignment". If I insert the {!req.Email} dynamically, will I need to make two separate templates, one for the title and one for the different body, or copy of your assignment". It will look for this and change the subject of the email dynamically, there is also a section to set the reply to the email in case someone wants to reply to the email. Just copy this out to a ne

: AutoCAD 2103 New CAD Core features: Better overall 2D drawing performance. Open your drawing in parallel with other work. The latest in 2D to 3D interoperability. Support for concurrent editing of AutoCAD LT apps and wor blocks. Improved compatibility with large files. Enhanced support for files with damaged headers. Import to cloud services and websites: When you save a drawing in a cloud service or website, it's automatically accessible most storage efficient in the industry, utilizing the latest and most efficient compression algorithms available. (Up to 97% reduction.) Your drawings can now be exported as PDFs, Autocad Open XML format (AOD), Office XML your drawing's viewport. You can convert a view of your drawing into a map. Use your drawing's map to turn a view of a drawing into a print-ready PDF. Use a map of a drawing to preview what it would look like if it were pr a map. Create a PDF map of a drawing. Create a PDF map of a drawing. Create a PDF of a drawing for printing. Create a PDF of a

## **What's New In AutoCAD?**

## **System Requirements For AutoCAD:**

Mac OS 10.7.5+ 128MB RAM Firmware Version 1.05 iPad 2 or later iPod Touch 4th Generation or later Game Controller To begin the tutorial, make sure you have the latest firmware and game controllers installed, and that your and later or iPod touch 5th

Related links: